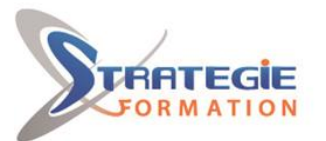

L'expert<br>de vos performances

www.strategie-formation.fr

# **Word – Module découverte**

**Cette formation vous permettra de saisir, mettre en forme et imprimer des documents simples et courants tels que courriers avec une bonne mise en page et en évitant les erreurs d'orthographe.**

**Présentiel - Synchrone**

### **Objectifs**

Créer et gérer ses documents Saisir un texte Modifier et optimiser son texte Mettre en pages son document et l'imprimer

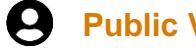

 **Public Visé** 

Toute personne souhaitant découvrir, comprendre, et appliquer les fonctionnalités de base du traitement de texte Word.

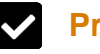

#### **Pré Requis**

Savoir utiliser le clavier et de la souris, être familier de l'utilisation basique de l'ordinateur (environnement Windows 10), maitriser les fondamentaux de la langue française (rédaction, ponctuation, orthographe, grammaire, etc.)

#### **Les + métier**

Cette formation vous permettra de saisir, mettre en forme et imprimer des documents simples et courants tels que courriers avec une bonne mise en page et en évitant les erreurs d'orthographe.

## **Objectifs pédagogiques et d'évaluation**

Créer et gérer ses documents Saisir un texte Modifier et optimiser son texte Mettre en pages son document et l'imprimer

#### **Méthodes pédagogiques**

Formation axée sur la mise en pratique Méthode participative Alternance de cours et d'exercices dirigés ou en autonomie Travaux individuels et corrections collectives Evaluation croisée et partage de bonnes pratiques Support de cours

### **Moyens pédagogiques**

1 ordinateur par stagiaire Salle de formation claire, climatisée et spacieuse Tableau blanc Vidéo projecteur **Accès pendant 1 an à la plateforme e-learning XOS**

#### **Qualification Intervenant·e·s**

Spécialiste en bureautique

## **Parcours pédagogique**

**Se repérer dans l'interface du logiciel** Comprendre l'interface visuelle du logiciel et le vocabulaire essentiel pour la compréhension des consignes et l'autonomie après la formation Apprendre à utiliser l'aide pour retrouver toutes les procédures d'utilisation des fonctionnalités et avoir un support écrit, illustré et/ou vidéo Naviguer dans le logiciel, en comprendre la logique et l'organisation : onglets, ruban et groupes, menu Fichier Comprendre le rôle de la barre d'outils Accès rapide et comment la personnaliser Optimiser l'affichage avec le Zoom Comprendre le rôle de la barre d'état et comment la personnaliser **Enregistrer, ouvrir et gérer ses documents/fichiers** Utiliser le menu Fichier pour ouvrir ou enregistrer des fichiers/documents Utiliser les raccourcis, épingler les fichiers ou dossiers couramment utilisés Utiliser l'explorateur de fichiers pour renommer et déplacer des fichiers/documents **Frappe/saisie et correction du texte** Connaitre les touches essentielles du clavier Utiliser une technique de frappe simplifiée Se déplacer dans un document avec le clavier et la souris Comprendre, afficher, masquer les caractères non imprimables (espaces, tabulations, etc.) Sélectionner le texte avec la souris (ou le clavier) Corriger ou supprimer le texte, utiliser les modes insertion et refrappe Déplacer ou dupliquer un texte en le faisant glisser Corriger les fausses manœuvres avec les boutons Annuler et Rétablir Corriger en utilisant le menu contextuel Corriger en utilisant le vérificateur d'orthographe et de grammaire (rédacteur) Ajouter une faute courante à la liste des Corrections automatiques Utiliser le dictionnaire des synonymes

Utiliser les options de langues

#### **Mise en forme du texte**

**Version : V1 - WRDMODDEC-20230526 STRATEGIE Formation - Numéro de déclaration d'activité (ne vaut pas agrément de l'état) : 95970120697** 

# STRATEGIE Formation - Immeuble Sera - zone de Manhity - 97232 LE LAMENTIN

**Stratégie Informatique<br>Guadeloupe : Immeuble la Coupole, Grand-Camp** - 97142 ABYME<br>- استخدام المواطنين Tél: 05 90 83 06 18 Fax: 05 90 83 46 71 97142 ABYMES

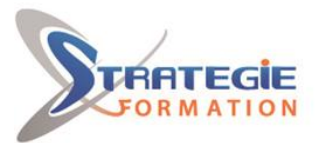

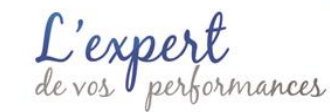

www.strategie-formation.fr

Modifier l'aspect (police), la taille, la couleur du texte Mettre le texte en gras, italique, souligné Mettre en forme des paragraphes : centrer, déplacer (retraits), aligner à droite à gauche ou les 2 (alignement justifié) Modifier l'interligne, espacer les paragraphes Définir des listes à puces ou numérotées Utiliser les bordures pour encadrer des paragraphes, des mots Modifier la trame de fond d'un texte, d'un paragraphe Reproduire une mise en forme de police, de paragraphe (pinceau) Utiliser le surligneur Bordures : encadrer des paragraphes, des mots Insérer un saut de page

**Simplifier, uniformiser la présentation et la mise en forme des documents** Faire une mise en forme rapide, simplifiée avec les styles (Normal, Titre 1, Titre 2, ...) Appliquer un thème

Utiliser un modèle

**Insérer des images, tableaux, dessins pour illustrer vos documents** Insérer un tableau Insérer des images Insérer des formes

**Mise en page et impression** Modifier les marges Modifier l'orientation (portrait/paysage) Aperçu avant impression Imprimer tout ou une partie du document Bordures : encadrer des pages, personnaliser la taille du cadre

#### $\sim$  **Méthodes et modalités d'évaluation**

- Questionnaire de positionnement et recueil des attentes & besoins - Evaluation en cours de formation : exercices - Evaluation de fin de formation : exercice - Bilan individuel des compétences acquises - Questionnaire de satisfaction à chaud - Questionnaire de satisfaction à froid

#### **Modalités d'Accessibilité**

Nous consulter

**14.00** Heures **2** Jours **Durée**

 **Effectif**

Groupe de 8 Personnes

**Version : V1 - WRDMODDEC-20230526 STRATEGIE Formation - Numéro de déclaration d'activité (ne vaut pas agrément de l'état) : 95970120697** 

Stratégie Informatique Guadeloupe : Immeuble la Coupole, Grand-Camp 97142 ABYMES Tél : 05 90 83 06 18 Fax : 05 90 83 46 71<br>Martinique : Immeuble Sera n°6, Zone de Manhity 97232 LAMENTIN Tél : 05 96 57 40 20 Fax : 05 96 51 60 53 SARL AU CAPITAL DE 7775€ - SIRET 352 717 193 00044-APE 6202 A

STRATEGIE Formation - Immeuble Sera - zone de Manhity - 97232 LE LAMENTIN